## アイドル計算機を用いた分散 ODB 処理の効率化の一検討

## A consideration on efficient processing ways of distributed ODBs with idle machines

吉田裕介 †‡,有次正義 † ,金森吉成 † † 群馬大学工学部情報工学科 ‡ 群馬県工業試験場 技術支援部

{yosida, aritsugi, kanamori}@dbms.cs.gunma-u.ac.jp

**1** 

 $[4, 5, 8]$ 

 $[1, 2, 8, 9]$ 

**2** データマイグレーションとメソッドマイ

 $S_i(1 \leq i \leq n)$   $D_{S_i}(pages)$ 

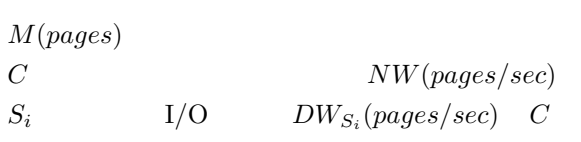

 $[8]$ 

$$
\frac{1}{\frac{1}{2}}\begin{bmatrix}\n\frac{a_{1}}{b_{1}}\frac{a_{2}}{b_{2}}\frac{a_{3}}{b_{3}}\frac{a_{4}}{b_{4}}\frac{a_{5}}{b_{5}}\frac{a_{6}}{b_{6}}\frac{a_{7}}{b_{7}}\frac{a_{8}}{b_{8}}\frac{a_{9}}{b_{9}}\frac{a_{1}}{b_{1}}\frac{a_{1}}{b_{1}}\frac{a_{1}}{b
$$

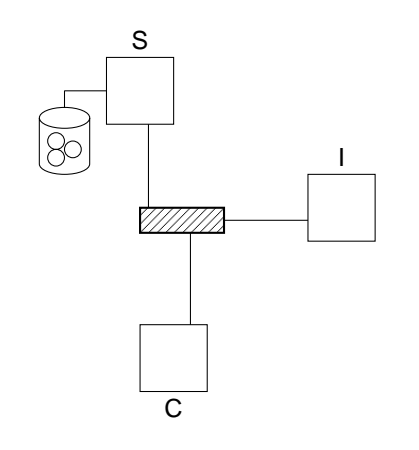

 $2:$ 

 $T_S$  =  $T_M + D_S \times (\frac{1}{DW'_S})$ 

 $\mathcal{T}_{\mathcal{C}}$ 

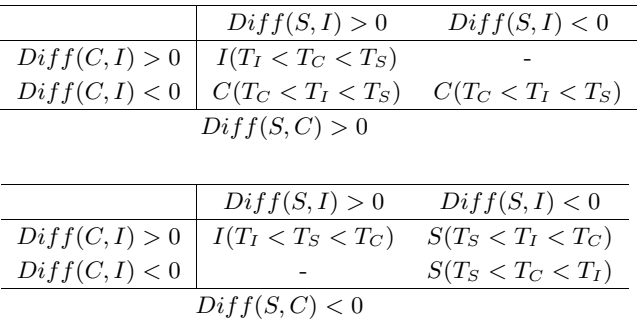

1:  $\frac{1}{\sqrt{2}}$ 

$$
+(f-1)\frac{1}{NW}
$$
(10)  

$$
\frac{Diff(C, I)}{D_S} = (1 - \beta)\frac{1}{PT_C} - f\frac{1}{NW}
$$
(11)  

$$
\frac{Diff(S, I)}{D_S} = (\alpha - \beta)\frac{1}{PT_C} - \frac{1}{NW}
$$
(12)

CPU

$$
PT_C, NW
$$

$$
T_C = T_M + D_S \times \frac{1}{DW'_S}
$$
  
+
$$
D_S \times (\frac{1}{NW} + \frac{1}{PT_C})
$$
(5) 2.  

$$
T_I = T_M + D_S \times (\frac{1}{DW'_S} + \frac{1}{NW})
$$
  
+
$$
D_S \times \frac{1}{PT_I} + D_S \times f \times \frac{1}{NW}
$$
(6) 4

 $+\frac{1}{27}$  $PT_S'$ )

 $+D_S \times f \times \frac{1}{NW}$  (4)

 $(4), (5), (6)$ 

$$
Diff(S, C) = T_S - T_C
$$
  
\n
$$
Diff(C, I) = T_C - T_I
$$
  
\n
$$
Diff(S, I) = T_S - T_I
$$
  
\n(9)

 $(7), (8), (9)$ 

$$
\begin{array}{cccc}\n1 & & & 1 \\
& & 2 & & \n\end{array}
$$

(7), (8), (9) 
$$
PT_C
$$
  
\n $PT'_S = \frac{1}{\alpha} PT_C, PT_I = \frac{1}{\beta} PT_C$   $D_S$   
\n(7), (8), (9)

 $Diff(S, C)$  $\frac{f(S,C)}{D_S}$  =  $(\alpha - 1) \frac{1}{PT_C}$ 

 $(\alpha)$  $CPU$  $(\beta)$  $(f)$ **4** 実験 **4.1** 実験環境  $2$ 

\n
$$
100 \text{Mbps}
$$
\n

\n\n name age salary x image\n

\n\n Press on\n

の属性の数は, OO1 ベンチマーク [3] Part の持 つ属性のうち,リスト構造である to from を除い た個数により決定した.属性 age は, 0 から 99 の範

5000 個の Person オブジェクトを要素に持つ集合を 生成した.また,属性 salary age から導出した 値を用いた.実験では, Person オブジェクトは生成

3

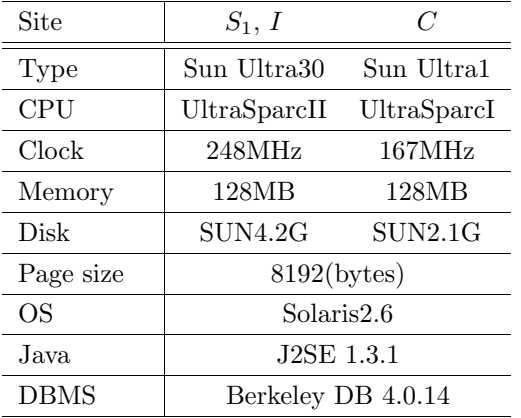

 $2:$ 

Rodríguez-Martínez

 $[5]$ 

**4.2** 負荷の生成

 ${\rm CPU}$  $I/O$ トで生成する [7].このプロセスは, CPU (ディス  $I/O \qquad \qquad \rho_{cpu}(\rho_{disk})$  $1 - \rho_{cpu}(1 - \rho_{disk})$  WAIT CPU  $I/O$  $\rho_{cpu}(\rho_{disk})$  CPU  $(1)$  $\log$  1 2) SIGALRM 変数 loop 0 を代入する関数である. 3) ρcpu 秒間 4)  $\log 9$  $(5)$ 3) SIGALRM ドラを再び設定する.シグナルハンドラは変数 loop 1  $6(1 - \rho_{cpu})$  $\left( 7\right)$  $(5)$   $(8)$  2)-7)  $I/O$ CPU  $\rho_{cpu}$   $\rho_{disk}$  (4)  $8192$ 

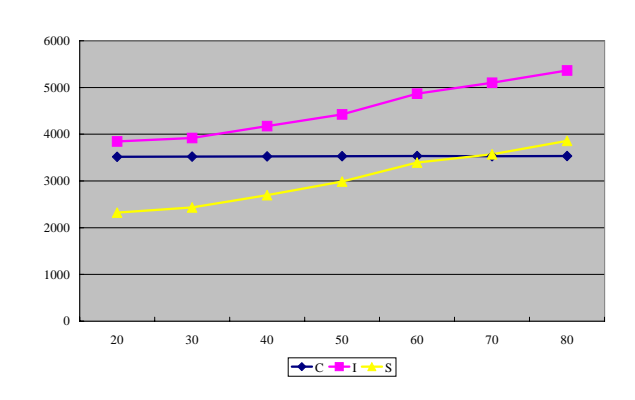

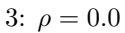

setitimer() pause()  $write()$ , lseek $()$  $\rho_{cpu}$   $\rho_{disk}$ 

 $\rho_{cpu}$   $\rho_{disk}$ 

**4.3** 実験結果と考察

 $20, 30, \cdots, 80$  $(1)$ 2)  $3)$ 

 $\rho$  $\rho$  0.0, 0.2, 0.5, 0.8  $3, 4, 5, 6$ 

 $f$ 3 and  $1$ 

 $CPU$   $\alpha$   $2$  $\alpha = PT_C/PT_S' = 167/(248 \times (1-\rho))$  ${\rm CPU}$  $\beta$  167/248  $\simeq 0.673$  $PT_C, NW$  $PT_C = 520.0, NW = 273.6$  $3, 4, 5, 6$  3  $\rho$ 

 $f$ 

signal()

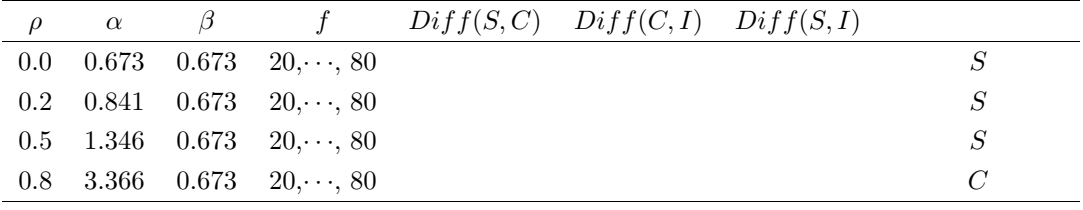

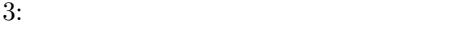

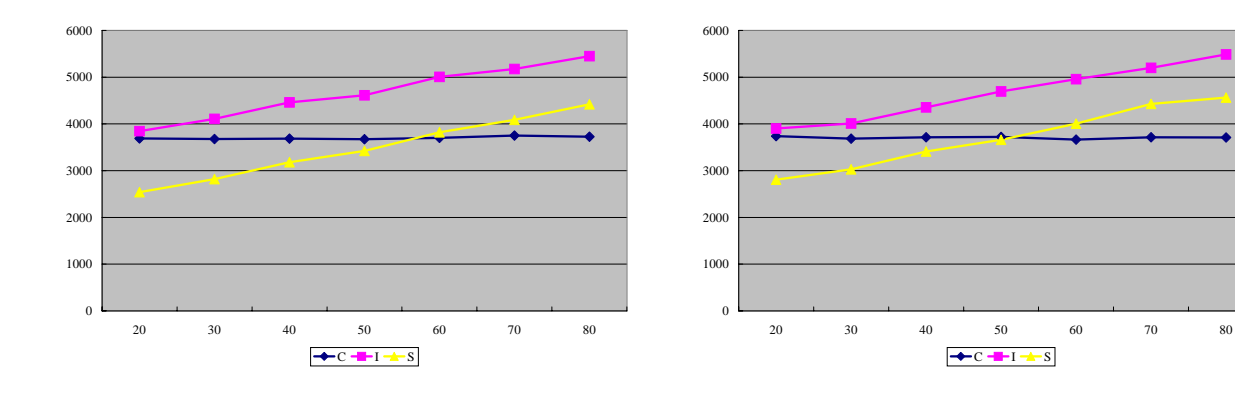

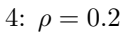

また,サーバ / アイドル計算機 / クライアントが

要である.また,サーバ / アイドル計算機 / クライア

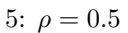

- [1] M. Aritsugi, Y. Yoshida, T. Nakamura, and Y. Kanamori, "Method migration in object database environments," Proc. 4th World Multiconference on Systemics, Cybernetics and Informatics (SCI2000), vol. VIII, pp.125–130, Jul. 2000.
- [2] 有次 正義, 吉田 裕介, 中村 知久, 金森 吉成, DBS pp.189–196, Jul. 1998.
- [3] R.G.G. Cattell and J. Skeen, "Object operations benchmark," ACM Trans. Database Syst., vol.17, no.1, pp.1–31, 1992.
- [4] M.J. Franklin, B.T. Jónsson, and D. Kossmann, "Performance tradeoffs for client-server query processing," Proc. ACM SIGMOD Conf., pp.149–160, June 1996.

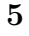

 $\sqrt{ }$  $/$ 

5

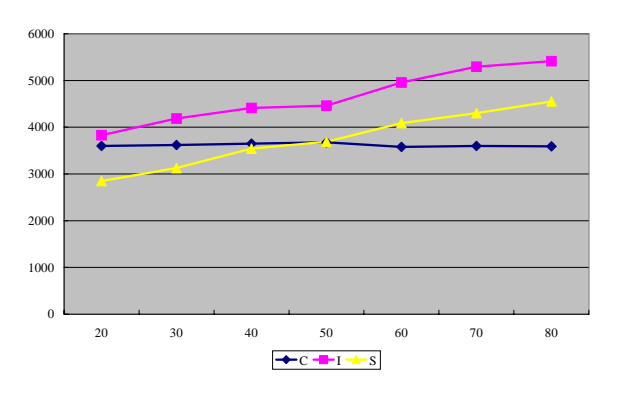

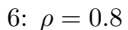

- [5] M. Rodríguez-Martínez and N. Roussopoulos, "MOCHA: A self-extensible database middleware system for distributed data sources," Proc. ACM SIGMOD Conf., pp. 213–224, May 2000.
- $[6]$  K. Voruganti, M. T. Özsu, and R. C. Unrau, "An adaptive hybrid server architecture for client caching object DBMSs," Proc. 25th Intl. Conf. on Very Large Data Bases, pp.150– 161, Sept. 1999.
- $[7]$  "

 $\frac{1}{2}$  (D-I) vol.J84-D-I, no.9, pp.1362–1371, Sep. 2001.

- [8] Y. Yoshida, M. Aritsugi, and Y. Kanamori, "Performance evaluation of combining data migration and method migration in object database environments," Proc. 13th Australasian Database Conf.(ADC2002), Jan. 2002.
- $[9]$

成, "分散環境でのデータ移動とメソッド移動,"  $\,$ , 9 , March 1998